Stand: Februar 2024

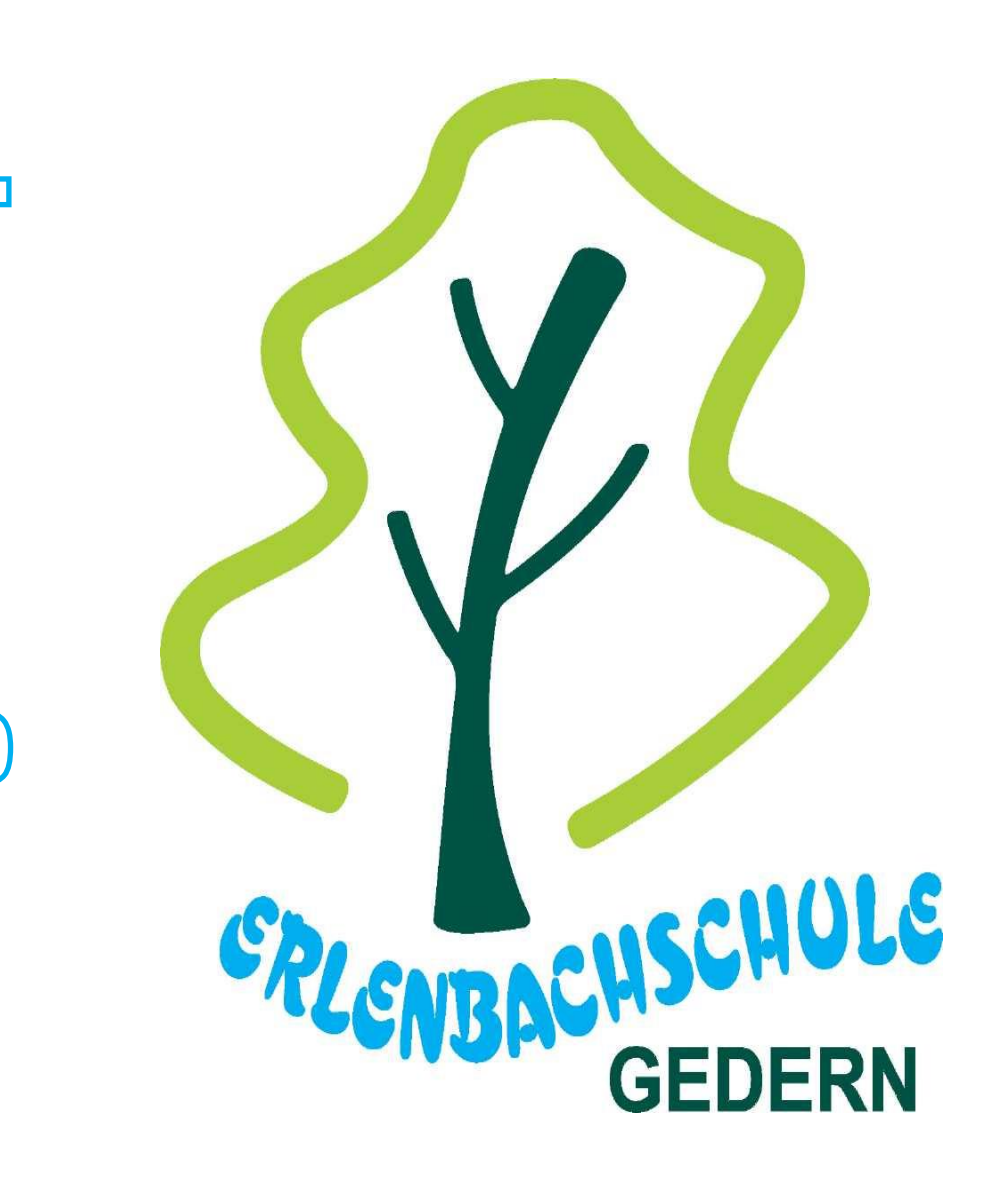

 $\overline{\textcircled{d}}$ 

 $\overline{\text{C}}$ 

 $\overline{\mathsf{d}}$ 

d

ōc

# Aktualisiert: April -September 2013 **Grundschule des Wetteraukreises**

Ganztagsschule im Profil 2 Dienststellen-Nr. 3436

# **Inhaltsverzeichnis**

# **1. [Einleitung mit Bezug auf das Schulprogramm](#page-2-0)**

### **2. [Bestandsaufnahme](#page-3-0)**

- 2.1. [Räumlichkeiten / Standorte](#page-3-1)
- 2.2. [Hardware-Ausstattung](#page-3-2)
- 2.3. [Software-Ausstattung](#page-4-0)
- 2.4. [Qualifikationsstand des Kollegiums](#page-5-0)
- 2.5. Einsatz der [Computer, Notebooks und IPads](#page-5-1) im Unterricht

# **3. [Pädagogisches Nutzungskonzept](#page-6-0)**

- 3.1. [Inhalte und Ziele](#page-6-1)
	- 3.1.1. [Erwerb der Grundlagen und Grundtechniken](#page-6-2)
	- 3.1.2. [Anwendung von Lernsoftware](#page-7-0)
	- 3.1.3. [Erstellen, Bearbeiten und Drucken von Texten](#page-7-1)
	- 3.1.4. [Umgang mit Internet und Internetplattformen](#page-8-0)
	- 3.1.5. Unsere pädagogischen Ziele

#### **4. [Schritte zur Umsetzung](#page-9-0)**

- 4.1. [Anschaffung notwendiger Hard-](#page-9-1) und Software
- 4.2. [Ermittlung des Fortbildungsbedarfs für das Kollegium](#page-9-2)
- 4.3. [Planung und Absicherung des technischen und pädagogischen Supports](#page-10-0)  [\(Ansprechpartner\)](#page-10-0)
- 4.4. [Personen und Kommunikation](#page-10-1)
	- 4.4.1. [intern \(Kollegium\)](#page-10-2)
	- 4.4.2. [extern \(Eltern, Schulgemeinde usw.\)](#page-10-3)

# <span id="page-2-0"></span>**1. Einleitung mit Bezug auf das Schulprogramm**

# *"Die Kinder der Erlenbachschule lernen den effektiven und verantwortungsvollen Umgang mit traditionellen und neuen Medien."*

Dieses Leitziel aus dem Schulprogramm beschreibt treffend den Umgang mit Medien an der Erlenbachschule Gedern. Die neuen Medien, vor allem der Umgang mit dem Computer und dem Internet, spielen eine immer wichtigere Rolle. Digitale Medien unterstützen den Lernprozess der Schüler/innen. Weiterhin stellt ein kompetenter Umgang mit ihnen ein wichtiges Erfolgskriterium für die Weiterarbeit an der weiterführenden Schule und nicht zuletzt im Berufsleben dar.

Auch die Vorgaben des Hessischen Schulgesetzes und des Hessischen Kerncurriculums sehen eine Integration der neuen Medien in den Unterricht vor:

*"Medienerziehung ist eine besondere Bildungs- und Erziehungsaufgabe der Schulen."* (Hess. Schulgesetz, §6, Abs.4)

*"Medienkompetenz: Die Lernenden nutzen anforderungsbezogen unterschiedliche Medien gestalterisch und technisch. Sie dokumentieren ihre Lern- und Arbeitsergebnisse auch prozessbezogen und präsentieren Lern- und Arbeitsergebnisse mithilfe geeigneter Medien. Sie nutzen* 

*Neue Medien verantwortungsvoll und kritisch."* (Bildungsstandards und Inhaltsfelder Das neue Kerncurriculum für Hessen, Primarstufe Mathematik S. 10)

Aus o.g. Gründen sollen alle Kinder der Erlenbachschule den Umgang mit verschiedenen Medien erlernen, da nur durch die Nutzung und Anwendung diese Medienkompetenz und die Fähigkeit zur Medienkritik als Unterrichtsziel verwirklicht werden kann. Die anschließenden Konkretisierungen beschreiben den Stand der PC-, Notebook- und

iPad-Arbeit an der Erlenbachschule Gedern.

# <span id="page-3-0"></span>**2. Bestandsaufnahme**

#### <span id="page-3-1"></span>**2.1. Räumlichkeiten / Standorte**

Die Erlenbachschule Gedern verfügt über acht Klassenräume, die in zwei räumlich getrennten Gebäuden (vorderer und hinterer Eingang) und dem Pavillon untergebracht sind. Die Klassenräume und die beiden Fachräume für Musik und Kunst wurden im Schuljahr 2023/2024 mit interaktiven Schultafeln (IAS) ausgestattet. In den Klassenräumen gibt es keine PCs mehr, da die Schule über 16 iPads im Koffer verfügt, die von jeder Klasse zur Nutzung im Unterricht ausgeliehen werden können. Zusätzlich verfügt die Schule über neun iPad-Leihgeräte für Schüler/innen. Außerdem ist nach dem nächsten IT-Rollout angedacht, in jedem Klassenraum mindestens ein iPad zu lagern, welches als Klassen-iPad genutzt werden kann. Im Verwaltungsgebäude befinden sich drei PCs (Sekretariat, Schulleitung, Konrektorin) sowie jeweils ein PC im Lehrerzimmer, in der Schülerbücherei und im BFZ-Raum. Im Nebenraum des Lehrerzimmers befindet sich ein großer multifunktionaler DIN A3-S/W-Laserdrucker. Im Lernarchiv (Raum neben dem Lehrerzimmer) befinden sich ein Laserdrucker sowie ein Farblaserdrucker, die von allen PCs angesteuert werden können. Auch im BFZ-Raum befindet sich ein Laserdrucker. Zusätzlich stehen dem Kollegium neun Notebooks sowie zwei Beamer, eine Dokumentenkamera und eine Apple-Box zur Verfügung.

#### <span id="page-3-2"></span>**2.2. Hardware-Ausstattung**

Im Zuge des IT-Rollouts 2024 erhalten wir voraussichtlich folgende Ausstattung:

- 1 Laserdrucker
- 14 iPads (Apple iPad Wifi, 128 GB)
	- o Die PCs aus dem Lernarchiv werden gegen iPads ausgetauscht, die ausgeliehen werden können.

Im Schuljahr 2023/2024 erhielten wir zehn interaktive Schultafeln.

Im Zuge des IT-Rollouts im Sommer 2021 erhielten wir folgende Ausstattung:

- 3 PCs für 1 x BFZ-Raum und 2 x Lernarchiv (Fujitsu Esprimo D7010, Prozessor: Intel Core i3-10100, Arbeitsspeicher: 8 GB DDR 4-2933MHz, Festplatte: 256 GB SSD NVMe)
- 3 Notebooks (Fujitsu Lifebook E5410, Prozessor: Intel Core i3-10110U, Arbeitsspeicher: 8 GB DDR 4-2600MHz, Festplatte: 256 GB SSD M.2 PCI NVMe)
- 16 iPads für iPad-Projekt (Apple iPad Wifi, 128 GB)
- Apple TV Gen. 4- Digitaler Multimedia-Receiver
- 2 Beamer (Optoma ZH403 mit Laser DLP Technologie HDMI, ???)
- 1 Laserdrucker A4 Brother HL-L5100DN

Im Jahr 2019 erhielten wir zudem ein neues Notebook, drei PCs + Monitore, die wie folgt verteilt wurden: ein PC im Lehrerzimmer, ein PC zusätzlich im Lernarchiv und der PC in der Bücherei wurde ersetzt. Zusätzlich bekamen wir noch zwei Laserdrucker, die im Lernarchiv stehen. Hier können auch Arbeitsblätter ausgedruckt werden.

Der Bücherei-PC hat einen Internetzugang. Zusätzlich ist er mit einem Barcode-Scanner ausgestattet. Die Ausleihe in der Schülerbücherei läuft über das LITTERA-System. Die Notebooks werden vor allem von den Lehrkräften genutzt (z.B. für Konferenzen oder Präsentationen) und können flexibel ausgeliehen werden.

#### <span id="page-4-0"></span>**2.3. Software-Ausstattung**

Alle PCs sowie die Notebooks sind von MS Windows 10 Pro auf Build 22H2 upgedatet.

Die iOS-Geräte (iPads) werden in regelmäßigen Zeitabständen auf das neuste iOS upgedatet und verfügen über folgende Apps: iMessage, Safari, Apple, Music, Mail, Kalender, Fotos, Notizen, Facetime, iTunes, Dateien, Erinnerungen, Karten, Home, Kamera, App Store, Bücher, Podcasts, Apple TV, Schulbildungsnetz, Goodnotes, Microsoft 365, Uhr, Wetter, Aktien, iTunes Store, Kontakte, Übersetzen, Kurzbefehle, Sprachmemos, Maßband, Lupe, Photo Booth, Freeform, Health, Tipps, TFK-WEB-Manager, Antolin, Mauswiesel, BlindeKuh, Grundschuldiagnose, FragFinn, Classroom, Lernbox, Deutschlernen, WK-SchulCloud, SketchesSchool, Worksheet Go!, Anton, LEGO SPIKE, LEGO MINDSTORMS, Pages, iMovie, Zebra Schreibtabelle, Stop Motion, DfdS-

Grundschule, Kahoot!, Testcenter, Google-Übersetzer, LEO, Numbers, EV3 Classroom, EShareHD, Keynote, GarageBand, BiBox 2.0, LEGO WeDo 2.9, Relution Agent

#### <span id="page-5-0"></span>**2.4. Qualifikationsstand des Kollegiums**

Während Corona gab es nur wenige Fortbildungsmaßnahmen im Bereich Medien. Die damalige Medienbeauftragte nahm im Sommer 2021 an der Einführungsfortbildung zur Nutzung der iPads und im Herbst 2021 an der Fortbildung "Videokonferenzen mit Big Blue Button" teil. Die Schulleiterin nahm im Sommer 2021 ebenfalls an zwei Fortbildungen zum möglichen Einsatz der iPads im Unterricht teil. Der jetzige Medienbeauftragte nahm im Herbst 2023 an einer Fortbildung zum Thema Grundlagen für IT-Beauftrage und Einführung neuer Medien in der Schule (speziell die interaktive Tafel) teil. Das Kollegium besuchte im Sommer 2023 und im Herbst 2023 eine zweiteilige Schulung zur interaktiven Tafel, um diese im Unterricht gewinnbringend einzusetzen. Außerdem ist eine schulinterne Fortbildung zum Schulportal angedacht.

### <span id="page-5-1"></span>**2.5. Einsatz der iPads im Unterricht**

Momentan wird die interaktive Tafel im täglichen Unterrichtsalltag eingesetzt. Die Nutzung der iPads ist je nach Lehrperson sehr unterschiedlich. Die Klassen 1 bis 4 nutzen die iPads in Kleingruppen bspw. für die Recherche von Informationen sowie die Erstellung von Referaten, Plakaten und Leserollen. Auch im Förderunterricht werden die iPads in den Klassen für die Einzelförderung genutzt. Einzelne Klassen nutzen die iPads für das Antolin-Programm. Zudem verfügt die Erlenbachschule über eine Medien-AG, in der mit iPads gearbeitet wird.

# <span id="page-6-0"></span>**3. Pädagogisches Nutzungskonzept**

### <span id="page-6-1"></span>**3.1. Inhalte und Ziele**

# <span id="page-6-2"></span>**3.1.1. Erwerb der Grundlagen und Grundtechniken**

Die jüngeren Kinder (1./2. Klasse) nutzen die iPads hauptsächlich für das Antolin-Programm. Um damit zukünftig auch eigenständig arbeiten zu können, werden sie von der Klassenlehrkraft eine Einführung in folgende Grundtechniken erhalten:

- Einführung in die Arbeit am iPad: Bedienungselemente (Ein- und Ausschalten der Geräte)
- Erste Orientierung auf der digitalen Tastatur (Kenntnis wichtiger Tasten und deren Funktion)
- Großschreibung von Buchstaben mit der Umschalttaste, Leer-, Eingabe-, Entfernen-Taste
- Erste Wörter und Sätze mit dem iPad schreiben (Eingabe des Buchtitels in Antolin)
- Anmeldung im Programm und Eingabe des Passwortes
- Umgang mit dem Touchscreen (Navigieren)

Die Schüler/innen der Erlenbachschule haben im Rahmen des Ganztagsprogramms in der "Medien-AG" die Möglichkeit, Grundkenntnisse im Umgang mit dem iPad zu erlernen. Diese freiwillige Arbeitsgemeinschaft findet zweistündig einmal pro Woche statt. Zusätzlich zu den ihnen bekannten Grundtechniken lernen die Schüler/innen Folgendes:

- erste Wörter, Sätze und Texte mit dem iPad schreiben und formatieren
- einfache Lernprogramme bedienen
- Dateien speichern und öffnen
- Erste Recherchen im Internet (spezielle Suchmaschinen für Kinder)
- Verwendung von Mal- und Grafikprogrammen
- Bildbearbeitung, Grafiken und Tabellen erstellen und einfügen
- Orientierung auf einer Landkarte (z.B. Google Maps oder Karten)
- Sicherheit im Netz (sicheres Passwort, Umgang mit persönlichen Daten, vertrauenswürdige Internetseiten)

Die Schüler/innen der Klassen 3 und 4 nutzen das iPad vor allem für die Erstellung eigener Texte und die Internetrecherche zu verschiedenen Themen. Hier erfolgt die Einweisung in o.g. Grundtechniken seitens der Lehrkraft.

#### <span id="page-7-0"></span>**3.1.2.Anwendung von Lernsoftware**

Die Nutzung von Lernsoftware(programme) im Rahmen des Förderunterrichts, des DaZ-Unterrichts und der Freiarbeit bezieht sich momentan hauptsächlich auf die Fächer Deutsch und Mathematik. Für den Sachunterricht wird die Internetrecherche bevorzugt. Zukünftig sollen in allen Klassen die Lernprogramme noch intensiver genutzt werden.

#### <span id="page-7-1"></span>**3.1.3. Erstellen, Bearbeiten und Drucken von Texten**

Durch die Einbeziehung vieler Unterrichtsfächer in das fächerübergreifende Aufgabengebiet "Medienbildung" soll – neben dem Schreiben mit der Hand – auch das Schreiben mit einem Textverarbeitungsprogramm nach und nach zu einem Werkzeug in unserer Unterrichtsarbeit werden.

In Anlehnung an das schuleigene Curriculum sind folgende Ideen angedacht, wie das iPad sinnvoll in den Unterricht miteinbezogen werden könnten:

#### Klasse 1/2:

- erste Wörter und Sätze auf dem iPad schreiben
- **•** eigene Texte und Geschichten schreiben oder nach Vorlage abtippen
- Inklusive/ differenzierte Lernprogramme auf dem iPad nutzen
- Anlautübungen/ Anlautzuordnungen

#### Klasse 3/4:

- Schreiben fantastischer Texte
- Gebrauchstexte bzw. Sammlungen von Gebrauchstexten verfassen (z.B. Rezepte, Vorgangsbeschreibung, Bastelanleitung etc.)
- Texte für die Leserolle gestalten
- Texte für Buchvorstellungen schreiben und auf Plakaten präsentieren

 Texte für Plakatpräsentationen (vor allem im Sachunterricht) mit dem iPad erstellen und illustrieren

#### <span id="page-8-0"></span>**3.1.4.Umgang mit Internet und Internetplattformen**

Die Schüler/innen der dritten und vierten Klassen sollen das iPad in folgenden Tätigkeitsund Fähigkeitsbereichen als Informationsmedium nutzen:

- Internetrecherche zu speziellen Unterrichtsthemen bzw. Sachthemen
- Schreiben eines informativen Textes und Integration gefundener Texte, Bilder und anderer Informationsquellen
- Gestalten und Ausdrucken der Texte zum Zweck eines Plakates oder einer Leserolle
- Erste Informationen zum Datenschutz

Die Schüler/innen sollten zur Stärkung der Lesemotivation mit der Internet-Plattform Antolin arbeiten. Auch Klassen, die das Programm momentan wenig nutzen, sollen durch Urkunden am Ende jeden Halbjahres dazu motiviert werden. Dabei wird eine gewinnbringende Verknüpfung von Bücherei und digitalen Medien erzielt.

#### **3.1.5 Unsere pädagogischen Ziele:**

Die vielfältigen Möglichkeiten der interaktiven Tafel und der iPad-Nutzung im Unterricht sollen den Kolleginnen und Kollegen in schulinternen Fortbildungen nähergebracht werden und sie zur Nutzung motivieren.

Der Einsatz des iPads bietet sich gerade in offenen Unterrichtssituationen (z. B. Wochenplan- oder Werkstattarbeit) an. Für Sachunterrichtsprojekte ist es von Vorteil, das iPad als Informationsquelle im Unterricht zu nutzen. Sofern das Stundenkontingent es ermöglicht, könnte die Schülerzeitungs-AG durch eine Kollegin/ einen Kollegen wiederaufgenommen werden. Hier würde das Schulleben in Wort und Bild (z.B. durch Fotos und dazugehörige selbstgeschriebene Texte der Kinder) festgehalten und anschließend als Schülerzeitung für alle Schulmitglieder veröffentlicht werden. Diese könnte auch digital gestaltet werden.

Da sich die Arbeit am iPad durch eine hohe Eigenverantwortung der Schüler/innen auszeichnet, sollen – sowohl im Unterricht als auch in der AG – die Gefahren durch übermäßige Nutzung und durch problematische Inhalte (z.B. Gewaltverherrlichung und Pornografie) in Spielen und im Internet thematisiert werden. Langfristig sollen die Kinder einen verantwortungsvollen Umgang mit den neuen Medien lernen (s. Medienkompetenz im hessischen Kerncurriculum).

Die "iPad-AG" sollte dauerhaft im Ganztagsprogramm integriert werden, um den sicheren und selbstständigen Umgang mit dem iPad zu erlernen, Grundkenntnisse und -fertigkeiten zu erwerben und die Lernprogramme kennenzulernen und zu nutzen.

In einzelnen Zusatzkursen, wie beispielsweise dem DaZ-Unterricht, sollten iPads zur Förderung genutzt werden.

# <span id="page-9-0"></span>**4. Schritte zur Umsetzung**

#### <span id="page-9-1"></span>**4.1. Anschaffung notwendiger Hard- und Software**

Zur Umsetzung unserer Ziele ist eine Erweiterung unserer aufgeführten Hard- und Software-Ausstattung erforderlich. Besonders im Softwarebereich würden wir uns über fachkundige Beratung und Einführung freuen, um diese anschaffen zu können (z.B. Zebraoder Nussknacker-Software für die interaktive Tafel). Zudem könnten externe Tastaturen für die iPads angeschafft werden, um eine haptische Erfahrung beim Tippen zu ermöglichen.

#### <span id="page-9-2"></span>**4.2. Ermittlung des Fortbildungsbedarfs für das Kollegium**

In regelmäßigen Abständen wird in Konferenzen der Fortbildungsbedarf aller Kolleginnen und Kollegen im Bereich Medienbildung und -erziehung, des unterrichtlichen Einsatzes der interaktiven Tafeln (IAS) und neuer Software-Programme ermittelt. Der Wunsch des Kollegiums liegt hier vordergründig auf der Erweiterung der eigenen Medienkompetenz in Bezug auf die interaktive Tafel.

# <span id="page-10-0"></span>**4.3. Planung und Absicherung des technischen und pädagogischen Supports (Ansprechpartner)**

Der IT-Beauftragte Herr Bergmann steht im ständigen Kontakt zum technischen Support der Firma Horn&Cosifan sowie zum Medienzentrum des Wetteraukreises in Friedberg. Die technischen Probleme werden durch die Supportfirma schnellstmöglich beseitigt bzw. an die Technikabteilung des Wetteraukreises weitergegeben.

# <span id="page-10-2"></span><span id="page-10-1"></span>**4.4. Personen und Kommunikation**

# **4.4.1.intern (Kollegium)**

IT-Beauftragter an der Erlenbachschule Gedern ist Herr Bergmann. Er wird vom Kollegium bei entsprechenden Belangen kontaktiert, aktualisiert die Homepage und steht im regelmäßigen Austausch mit der Schulleitung.

# <span id="page-10-3"></span>**4.4.2.extern (Eltern, Schulgemeinde usw.)**

Die Elternvertreter/innen werden im Schulelternbeirat sowie in der Schulkonferenz über das Medienkonzept informiert.